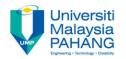

#### BTE2313

Chapter 9: Algorithm

by
Sulastri Abdul Manap
Faculty of Engineering Technology
sulastri@ump.edu.my

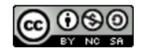

### Objectives

- In this chapter, you will learn about:
  - 1. Algorithm development process
  - 2. Introduction on Standard library <algorithm>

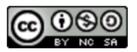

#### Introduction

- An Algorithm is a procedure to solve a problem
- An algorithm resolves a problem if it yields an adequate result/output on ALL inputs given.
- Many problems can be solved in more than one way, but there is always the best way to solve it (in terms of run-time, memory management, etc.)

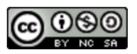

### Algorithm Development Process

- STEP 1: Find the depiction of the problem.
- → Determine what needs to be accomplished
- → Can be very challenging to do
- → Crucial to get this right
- STEP 2: Analyze the problem.
- Decide on its start and end points to solve the problem
- → What/where is the data? (inputs)
- → Is there any limitations in working with the data?
- → How the changes will be made to the data?

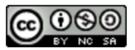

# Algorithm Development Process (cont.)

- STEP 3: Develop a high-level algorithm
- → Start including the most important part of the solution, but leaves the finer details later
- STEP 4: Cultivate the algorithm by putting more details
- → Which, how, where, what etc.
- → You might need to go through this process several times for more difficult problem.

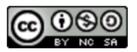

# Algorithm Development Process (cont.)

- STEP 5: Review the algorithm
- → go through the algorithm one by one to check whether it solves the original problem
- → Determine whether it solves a very specific problem or a more general problem?
- → Can this algorithm be simplified?
- → Check if the solution is **similar** to other problems?

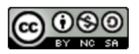

### Standard Library Algorithm

- The header <algorithm> is used as a collection of functions specially created to be used on many types of element.
- → Non-modifying and modifying sequence operations, partitions, sorting, binary search, merge, heap and min/max
- → <a href="http://www.cplusplus.com/reference/algorithm/">http://www.cplusplus.com/reference/algorithm/</a>

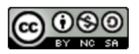

#### Example

```
// max example
#include <iostream> // cout
#include <algorithm> // max
using namespace std;
int main () {
  cout << \max(2,3) == <\max(2,3) << '\n';
  cout << "max('b','v') ==" << max('b','v') << '\n';
  return 0;
```

!! Design a program to get inputs from user, and find the maximum number between 2 numbers given

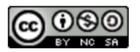